# **Joint Call for Evidence on Video Compression with Capability beyond HEVC**

(Ref: [JVET-F1002;](http://phenix.it-sudparis.eu/jvet/doc_end_user/current_document.php?id=3148) Approved 2017-04-07)

### **1 Introduction**

ITU-T VCEG (Q6/16) and ISO/IEC MPEG (JTC 1/SC 29/WG 11) are jointly studying the potential for standardization of video coding technology with a compression capability that significantly exceeds that of the HEVC standard (Rec. ITU-T H.265 | ISO/IEC 23008-2) and its current extensions. Such future standardization could take the form of additional extension(s) of HEVC or an entirely new standard.

To better coordinate this study, VCEG and MPEG created the Joint Video Exploration Team (JVET) as an informal collaboration. The scope of the JVET activity includes consideration of a variety of video sources and video applications. Example sources include camera-view content, screen content, consumer generated content, virtual reality/360º content, and high dynamic range content, while example applications include broadcast (with live or pre-authored content), real-time video conferencing, video chat, on-demand viewing, storage-based media replay, and surveillance with fixed or moving cameras [\[3\]\[4\].](#page-9-0)

This Call for Evidence (CfE) has been issued jointly as part of this study. The CfE requests information regarding video compression technology that has compression performance beyond that of HEVC. Responses to the CfE will be evaluated in July 2017, as further described below. Depending on the result of the evaluation, a formal Call for Proposals (CfP) is likely to be issued in preparation for starting a formal standardization project.

Companies and organizations who have developed compression technology that they believe to have compression capability better than that of the Main 10 Profile of the HEVC standard are kindly invited to bring such information to the JVET in response to this Call for Evidence. Additionally, contributions are also welcome regarding technology that better supports newly emerging application areas of video coding.

### **1.1 Timeline**

- Test sequences available: 2017-04-21
- HEVC SDR and HDR anchors available: 2017-04-21
- HEVC 360º anchors available: 2017-04-28
- JEM anchors available: 2017-06-10
- Expression of interest to submit a response: 2017-06-16
- Submission of contributions (descriptive document): 2017-07-05
- Submission of bitstreams and binary decoders via FTP: 2017-07-05
- Evaluation of responses: July 2017 JVET meeting (expected to be attended by submitters)
- Depending on the outcome of the Call for Evidence, the parent bodies of the JVET collaboration intend to issue a Draft Call for Proposals by the end of the July meeting.

#### **2 Test Cases**

Test cases for SDR, HDR, and 360º content are defined in the three subsections below. Submitters are encouraged (but not required) to submit results for all test cases. However, submitters are required to provide results for all sequences in a given test case.

## **2.1 SDR**

#### **2.1.1 Sequence formats and frame rates**

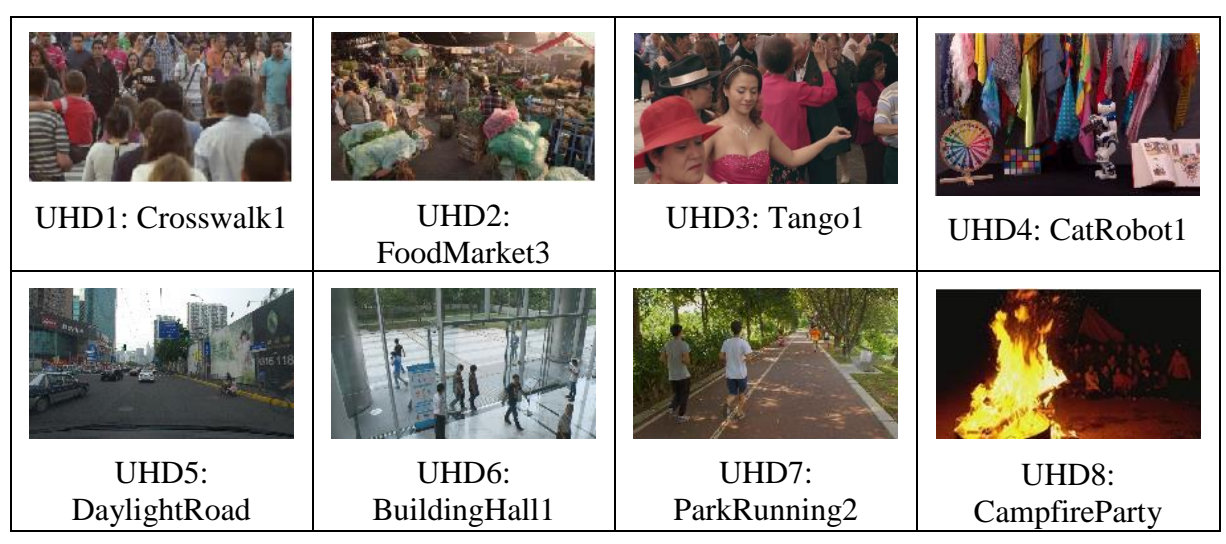

### **Table 1: UHD SDR test sequence example pictures**

## **Table 2: HD SDR test sequence example pictures**

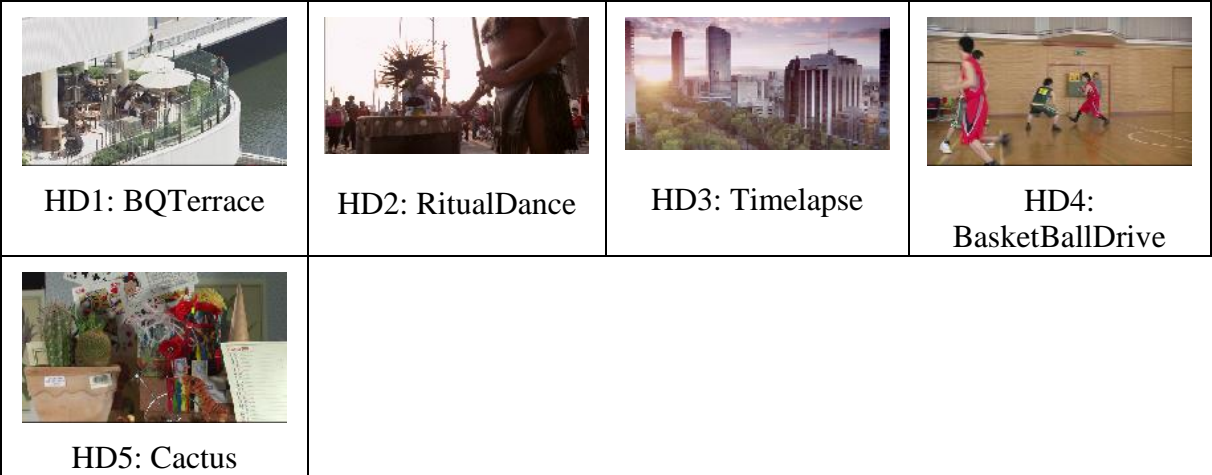

#### **Table 3: SDR test sequences**

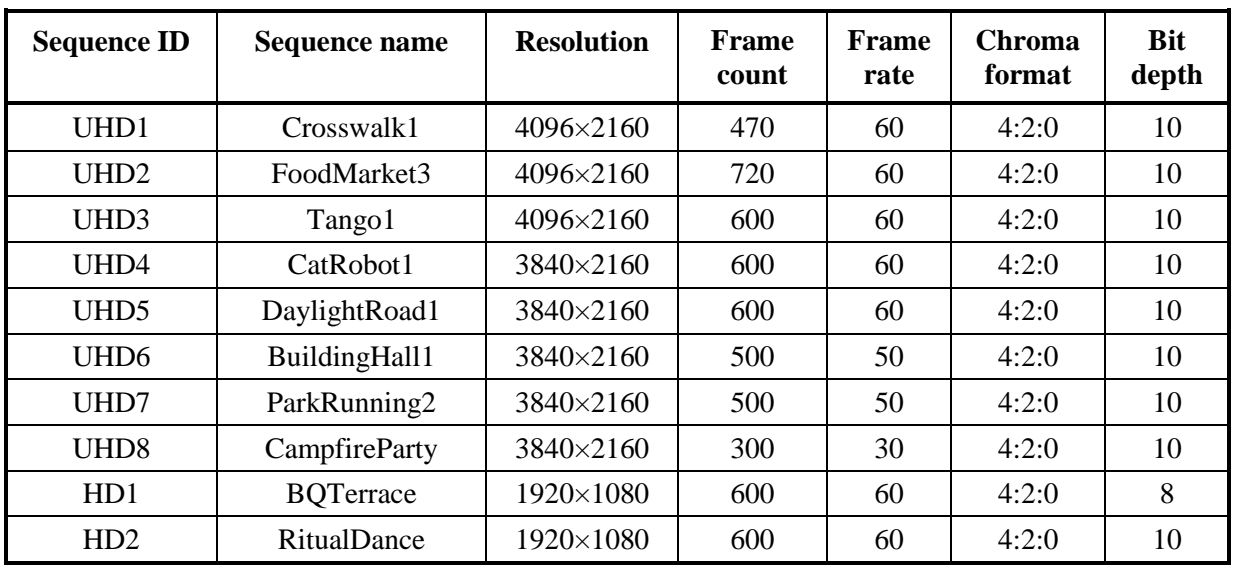

| <b>Sequence ID</b> | <b>Sequence name</b>   | <b>Resolution</b> | <b>Frame</b><br>count | Frame<br>rate | Chroma<br>format | <b>Bit</b><br>depth |
|--------------------|------------------------|-------------------|-----------------------|---------------|------------------|---------------------|
| H <sub>D</sub> 3   | Timelapse              | 1920×1080         | 600                   | 60            | 4:2:0            | 10                  |
| H <sub>D</sub> 4   | <b>BasketballDrive</b> | 1920×1080         | 500                   | 50            | 4:2:0            |                     |
| H <sub>D5</sub>    | Cactus                 | 1920×1080         | 500                   | 50            | 4:2:0            |                     |

**Table 4: SDR test sequence md5sums**

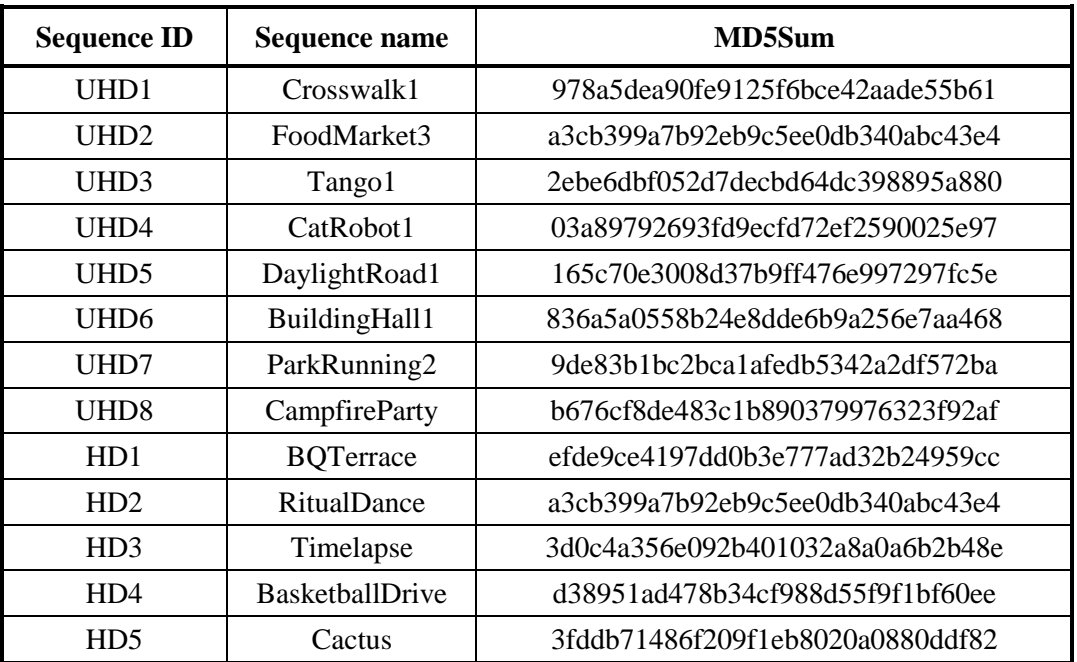

# **Table 5: SDR target bit rates**

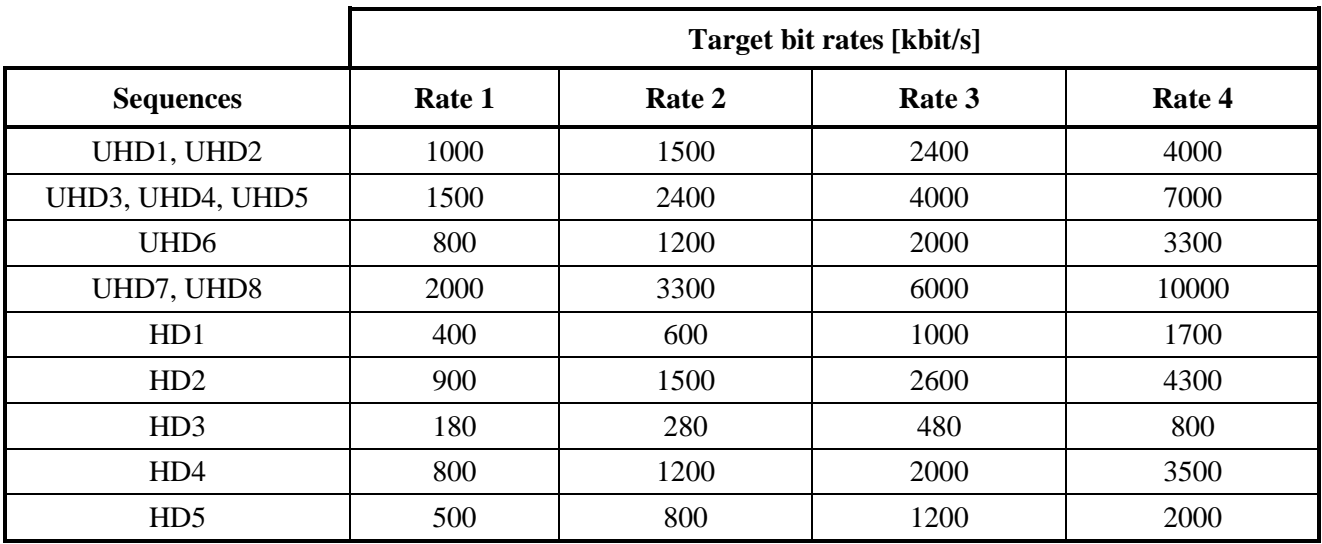

#### <span id="page-3-1"></span>**2.1.2 Coding conditions for HEVC SDR anchors**

In this test case, a Random Access scenario is used for evaluation and follows the JVET common test conditions and software reference configurations [\[7\].](#page-9-1) The intra refresh period is dependent on the frame rate of the source and the GOP size in use: a value 32 shall be used for sequences with a frame rate equal to 24fps, 25fps or 30fps, 48 for 50fps, 64 for 60fps, and 96 for 100fps.

HEVC anchors are generated using the HM16.15 software package. A static quantization parameter (QP) setting is applied for generation of the anchors, though a one-time change of the quantization parameter from value QP to value QP+1 may be applied in order to meet the defined target bit rates. The quantization parameter settings applied for the anchors will be reported.

### <span id="page-3-0"></span>**2.1.3 Coding conditions for SDR submissions**

Submissions to the Call for Evidence shall obey the following rules:

- Encoded to within +/−2% of the target bit rates defined for the test case
- Allow for random access at intervals not larger than the intra refresh period of the respective anchor
- Quantization settings should be kept static. When a change of quantization is used it shall be described
- A one-time change of the quantization settings to meet the target bit rate is allowed and must be documented
- No use of preprocessing
- No use of postfiltering, unless it is part of the decoding process

### **2.1.4 Coding conditions for JEM SDR anchors**

The JVET maintains a Joint Exploration Test Model (JEM) software package containing coding tools that are developed or studied in a coordinated test model [\[5\].](#page-9-2) JEM anchor bitstreams will be generated using this software package and will obey the coding conditions in Section [2.1.3.](#page-3-0) It is planned that the JEM 6.0 software package will be used to generate the anchors, though a later version may be used if available.

### **2.2 HDR**

### **2.2.1 Sequence formats and frame rates**

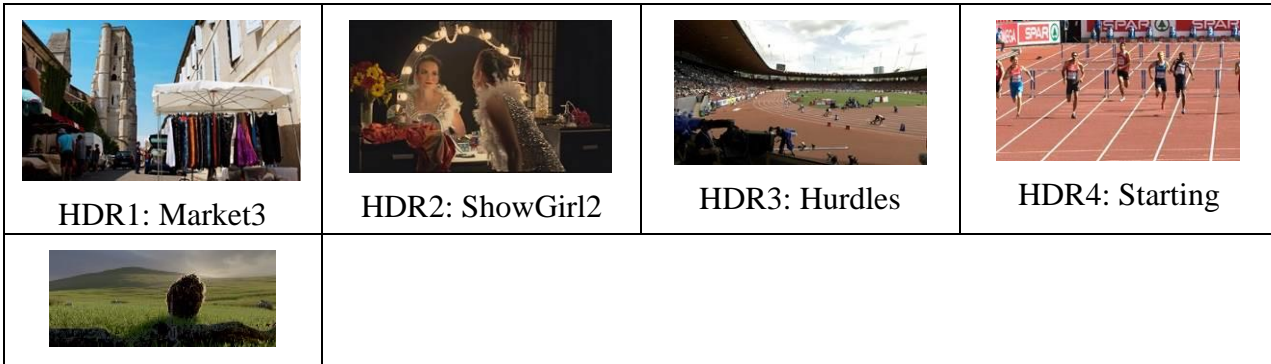

**Table 6: HDR test sequence example pictures**

HDR5: Cosmos1

| <b>Sequence ID</b> | Sequence name   | <b>Resolution</b> | Frame<br>count | Frame<br>rate | <b>Chroma</b><br>format | <b>Bit</b><br>depth |
|--------------------|-----------------|-------------------|----------------|---------------|-------------------------|---------------------|
| HDR1               | Market3         | 1920×1080         | 400            | 50            | 4:2:0                   | 10                  |
| HDR <sub>2</sub>   | ShowGirl2       | 1920×1080         | 339            | 25            | 4:2:0                   | 10                  |
| HDR <sub>3</sub>   | <b>Hurdles</b>  | 1920×1080         | 500            | 50            | 4:2:0                   | 10                  |
| HDR4               | <b>Starting</b> | 1920×1080         | 500            | 50            | 4:2:0                   | 10                  |
| HDR5               | Cosmos1         | 1920×856          | 240            | 24            | 4:2:0                   | 10                  |

**Table 7: HDR test sequences**

NOTE – The capture frame rate of the HDR3 (Hurdles) and HDR4 (Starting) sequences was 100fps. However, these sequences are treated as 50fps sequences for the evaluation processes defined in this document.

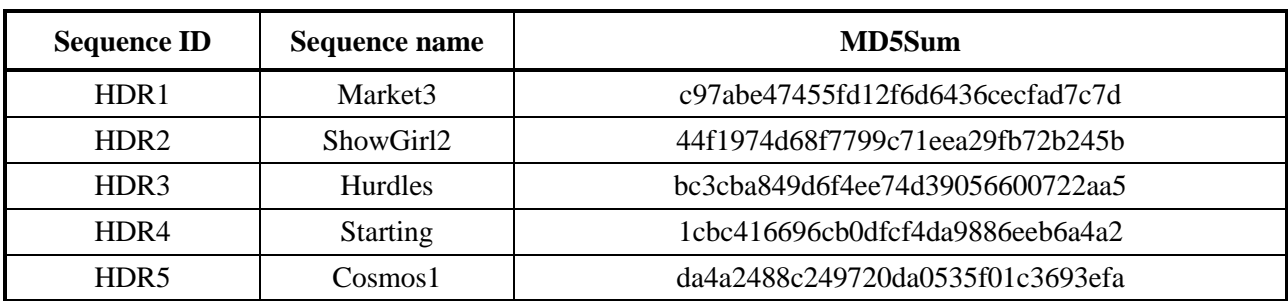

#### **Table 8: HDR test sequence md5sums**

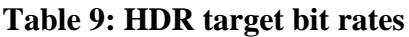

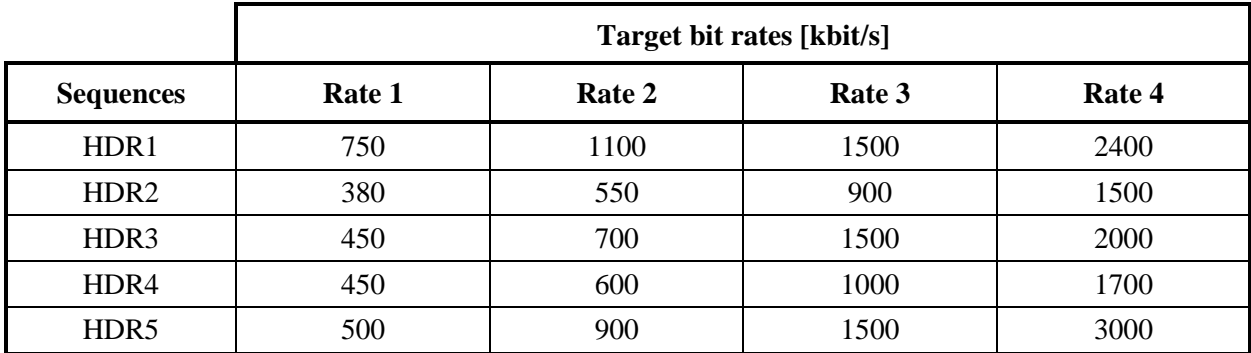

#### **2.2.2 Coding conditions for HEVC HDR anchors**

In this test case, the Random Access scenario is used for evaluation. The description in Section [2.1.2](#page-3-1) applies except that the generation of the anchor does not use a static quantization parameter (QP) setting. Instead, the configuration allows the QP value to vary spatially, where the variation is an explicit function of the average, local luma value. A one-time change of the quantization parameter from value QP to value QP+1 may also be applied in order to meet the defined target bit rates. The quantization parameter settings applied for the anchors will be reported.

NOTE – The configuration of the anchor also uses a static setting for the chroma quantization parameter settings that is different than the static configuration used for test sequences in Section [2.1.2.](#page-3-1)

#### <span id="page-5-0"></span>**2.2.3 Coding conditions for HDR submissions**

Submissions to the Call for Evidence shall obey the constraints in Section [2.1.3](#page-3-0) with the following exception:

– The quantization settings do not need to be kept static. Instead, the quantization settings may be adjusted within a frame as a function of the local, average luma value and/or the local, average chroma value. If local adjustment is used, a description of the adjustment scheme shall be provided in the descriptive document submission.

### **2.2.4 Coding conditions for JEM HDR anchors**

The JVET maintains a Joint Exploration Test Model (JEM) software package containing coding tools that are developed or studied in a coordinated test model [\[5\].](#page-9-2) JEM anchor bitstreams will be generated using this software package and will obey the coding conditions in Section [2.2.3.](#page-5-0) It is planned that the JEM 6.0 software package will be used to generate the anchors, though a later version may be used if available.

#### **2.3 360° Video**

### **2.3.1 Sequence formats and frame rates**

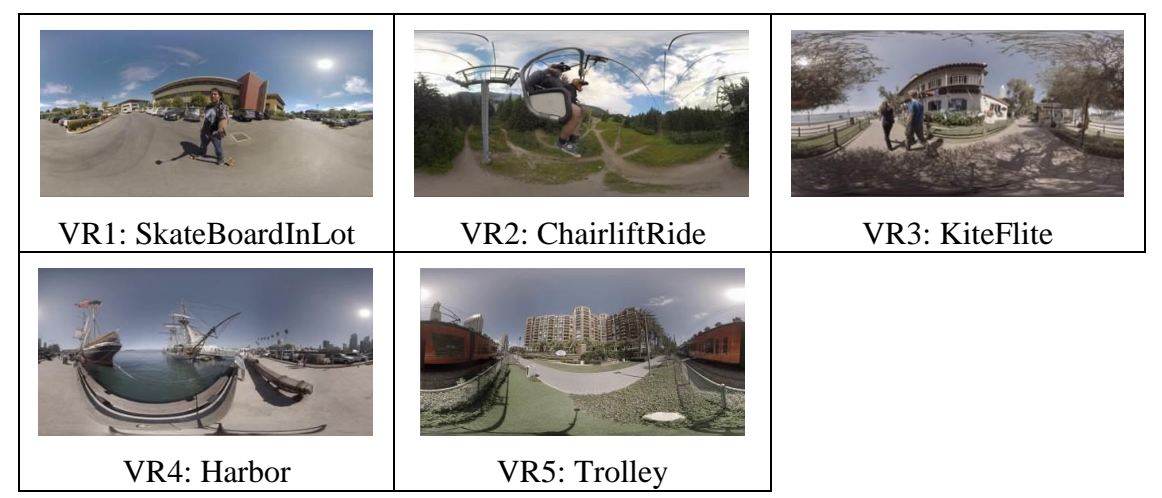

#### **Table 10: 360º Test sequences**

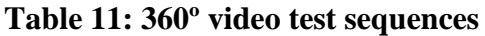

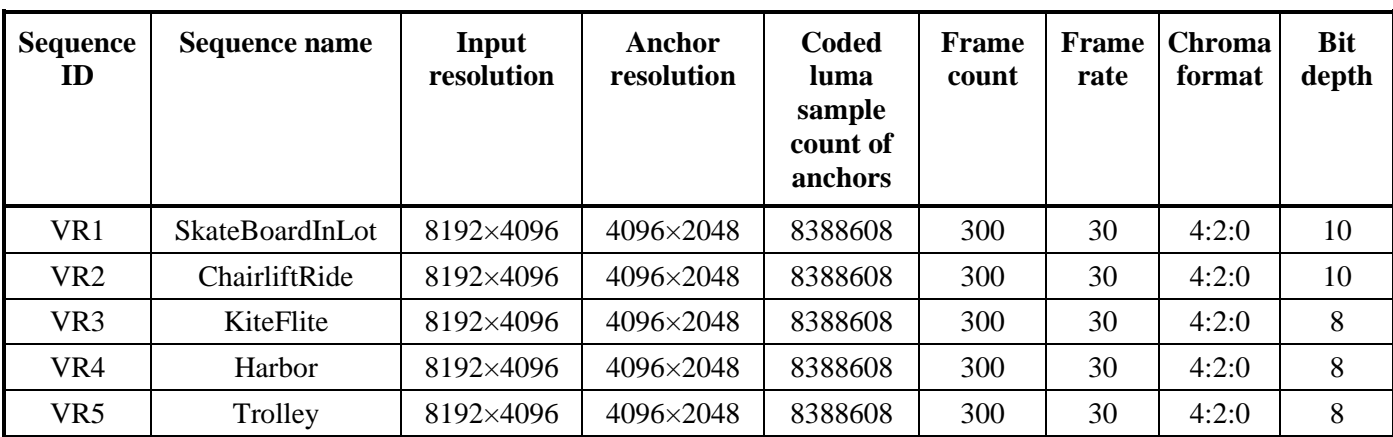

NOTE – The sequences are omnidirectional  $360^{\circ} \times 180^{\circ}$  degree video and are stored in an equirectangular projection (ERP) format. The number of coded luma samples in the anchor is lower than the resolution of the input sequence.

| <b>Sequence ID</b> | <b>Sequence</b>        | MD5Sum                           |
|--------------------|------------------------|----------------------------------|
| VR 1               | <b>SkateboardInLot</b> | e8eae04c43e959060f641fec4892fced |
| VR2                | ChairliftRide          | 9126f753bb216a73ec7573ecc4a280c3 |
| VR3                | KiteFlite              | 18c0ea199b143a2952cf5433e8199248 |
| VR4                | Harbor                 | aa827fdd01a58d26904d1dbdbd91a105 |
| VR5                | Trolley                | 25c1082d1e572421da2b16530718156d |

**Table 12: 360° video test sequence md5sums**

#### **Table 13: Target bit rates for 360° video test sequences**

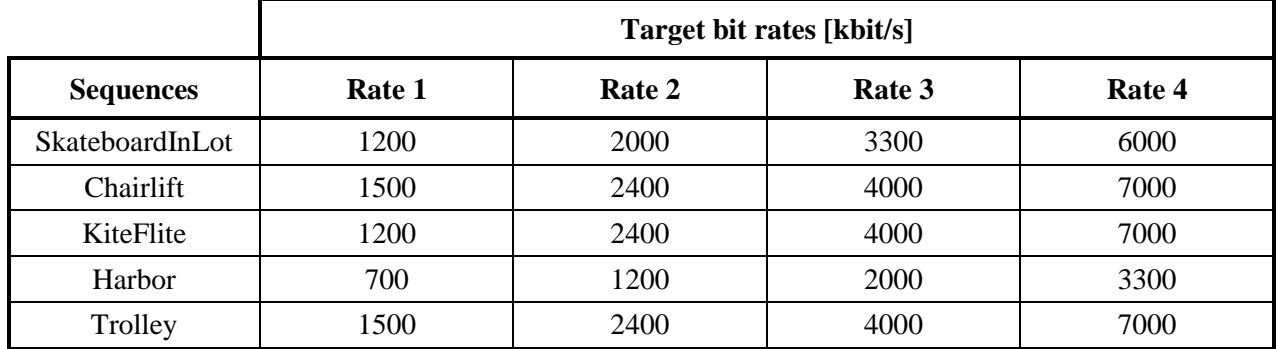

#### **2.3.2 Coding conditions for HEVC 360º anchors**

In this test case, the Random Access scenario is used for evaluation. The description in Section [2.1.2](#page-3-1) applies.

### **2.3.3 Coding conditions for 360º submissions**

Submissions to the Call for Evidence shall obey the constraints in Section [2.1.3](#page-3-0) with the following exceptions:

- The quantization settings do not need to be kept static. Instead, the quantization settings may be adjusted within a frame as a function of the geometric position. If local adjustment is used, a description of the adjustment scheme shall be provided in the descriptive document submission.
- Pre-processing may be used to perform a projection mapping operation, and post-filtering may be used to perform an inverse projection mapping operation. The projection mapping algorithms may allow dynamic changes within a sequence if an automatic selection algorithm is used. The same projection mapping operation and inverse projection mapping operation shall be used for all test sequences in the test case. If projection mapping is used, a description of the projection mapping technique shall be provided in the descriptive document submission. Respondents are asked to provide information regarding at least: (i) the coded resolution of the projection map, (ii) the use of padding and blending, (iii) the use of global rotation, (iv) the use of multi-pass projection mapping, and (v) PSNR values comparing each test sequence to the result of applying the projection mapping algorithm and then converting this result back to the equirectangular projection format without compression.

### **2.3.4 Coding conditions for JEM 360º anchors**

The JVET maintains a Joint Exploration Test Model (JEM) software package containing coding tools that are developed or studied in a coordinated test model [\[5\].](#page-9-2) JEM anchor bitstreams will be generated using this software package and will obey the coding conditions in Section [2.1.3,](#page-3-0) but will use static quantization settings. It is planned that the JEM 6.0 software package will be used to generate the anchors, though a later version may be used if available.

## <span id="page-7-0"></span>**3 Evaluation Methodology**

Evaluation of the submissions in response to the Call for Evidence will be performed at the July 201s7 JVET meeting in Torino, IT.

Respondents are asked to make submissions including bitstreams, binary decoders, PSNR values (at least average of frame PSNR for each test sequence and encoding point, separate for luma and chroma components, as well as Bjøntegaard Delta-Rate and Delta-PSNR [\[1\]\[2\]](#page-9-3) compared to the anchors) and, as much as possible<sup>1</sup>, documentation of the compression technology. Submissions must provide bitstreams for all sequences, and the binary decoder must be capable of decoding the bitstreams and storing the decoded data in the same format as the test sequence.

The evaluation methodologies to visually assess the quality of the received submissions are described below, detailing the assessment of SDR, HDR and 360 video content. Please note that some changes to the methodology may be employed in order to complete the evaluation by the end of the July 2017 meeting. For example, the evaluation may be modified if a large number of submissions are received.

### <span id="page-7-1"></span>**3.1 SDR Video evaluation**

The evaluation of the submissions to the Call for Evidence for SDR content (both UHD and HD formats) will be done by assessing a set of representative video clips that are selected from the submissions and determined by the JVET experts to properly represent a SDR content compression use case. The subjective assessment of the received submissions will be done by an expert panel either before or during the July meeting. The method used will tentatively be the EVP protocol as described in Recommendation ITU-R BT.2095; an alternative will be to use the DCR method as described in Recommendation ITU-T P.910. A panel of at least nine experts will be selected among the available volunteers to participate in the evaluations.

# **3.2 HDR Video evaluation**

In addition to the evaluation methodology described in Section [3](#page-7-0) and Section [3.1,](#page-7-1) respondents to the Call for Evidence for HDR content are further asked to make submissions including the following metrics: weighted PSNR values (at least average of frame wPSNR for each sequence and encoding point, separate for luma and chroma components), tPSNR-Y, deltaE100 and PSNR-L100, as well as to provide the Bjøntegaard Delta-Rate and Delta-PSNR for each metric.Metric definitions are provided in the JVET common test conditions and evaluation procedures for HDR/WCG video [\[8\].](#page-9-4)

### **3.3 360º Video evaluation**

<u>.</u>

The evaluation of submissions to the Call for Evidence for 360º content will use the methodology described in Section [3](#page-7-0) and Section [3.1](#page-7-1) but with a slightly shorter viewing distance to better represent the field of view of head-mounted displays (HMDs). Two-dimensional rectilinear viewports will be extracted from the  $360^{\circ} \times 180^{\circ}$  omnidirectional video using bi-linear interpolation. The method will be similar to the default viewport extraction used in the 360Lib software [\[6\].](#page-9-5)

Dynamic rectilinear viewports are expected to be used for the viewport extraction, in which the yaw and pitch angles may change for each frame in the sequence. The particular dynamic viewports used for evaluation of each sequence will be selected after the submission of the bitstreams. If the projection and packing format used in a submission is not supported in the 360Lib software,

<sup>&</sup>lt;sup>1</sup> Though it is not mandatory to describe the underlying technology in detail, the description should allow an assessment to understand its relevance for prospective standardization, e.g. in terms of processing complexity, memory usage, encoding/decoding delay, relation with existing video compression technology, licensing conditions, etc.

respondents are asked to provide a binary decoder that can either store the decoded data in an 8K, equirectangular projection (ERP) format or with the capability to generate a dynamic rectilinear viewport using the same metadata input file format as the 360Lib software.

Respondents to the Call for Evidence for 360º content are further required to make submissions including the following metrics: E2E WS-PSNR, E2E CPP-PSNR, E2E S-PSNR-I, E2E S-PSNR-NN, WS-PSNR, as described in [\[6\].](#page-9-5) Reporting of the CPP-PSNR, S-PSNR-I, and S-PSNR-NN metrics is further encouraged.

#### **4 Logistics**

Prospective contributors of responses to the Call for Evidence should contact the following people:

Gary Sullivan (JVET co-chair) Microsoft Corp. 1 Microsoft Way Redmond, WA 98052 USA Tel. +1 425 703 5308, email [garysull@microsoft.com](mailto:garysull@microsoft.com)

Jens-Rainer Ohm (JVET co-chair) RWTH Aachen University, Institute of Communications Engineering Melatener Str. 23, 52074 Aachen, Germany Tel. +49-241-8027671, email [ohm@ient.rwth-aachen.de](mailto:ohm@ient.rwth-aachen.de)

Vittorio Baroncini (JVET test coordinator) Technical Director **GBTech** Viale Castello della Magliana, 38, 00148 – Rome - Italy Tel. +39-3335474643, email [baroncini@gmx.com](mailto:vittorio@fub.it)

Expressions of interest to submit a response shall be made by contacting the people above on or before 16 June 2017. Interested parties are kindly invited to express their intent as early as possible.

Details on how to format and submit documents, bitstreams, and other required data will be communicated directly to those who express an interest of participation. Additionally, the JVET chairs will provide assistance to submitters from outside JVET in order to attend the JVET meeting.

Test sequences, anchors, and configuration files will also be made available by contacting one of the above individuals.

#### **5 References**

- <span id="page-9-3"></span>[1] Gisle Bjøntegaard, "Calculation of Average PSNR Differences between RD curves", ITU-T SG16/Q6, 13th VCEG Meeting, Austin, Texas, USA, April 2001, Doc. VCEG-M33.
- [2] Gisle Bjøntegaard, "Improvements of the BD-PSNR model", ITU-T SG16/Q6, 35th VCEG Meeting, Berlin, Germany, 16–18 July 2008, Doc. VCEG-AI11.
- <span id="page-9-0"></span>[3] "Requirements for a Future Video Coding Standard v4", ISO/IEC JTC1/SC29/WG11 MPEG, 115th Meeting, Geneva, June 2016, Doc. N16359.
- [4] "Requirements for Future Video Coding (H.FVC)", Annex Q6.B of report of Q6/16 and TD 8R1/WP3, ITU-T SG 16, Geneva, 16-27 January 2017.
- <span id="page-9-2"></span>[5] "Algorithm Description of Joint Exploration Test Model 6 (JEM6)", Joint Video Exploration Team (JVET) of ITU-T VCEG (Q6/16) and ISO/IEC MPEG (JTC 1/SC 29/WG 11), 6th Meeting, Hobart, April 2017, Doc. JVET-F1001.
- <span id="page-9-5"></span>[6] "Algorithm descriptions of projection format conversion and video quality metrics in 360Lib", Joint Video Exploration Team (JVET) of ITU-T VCEG (Q6/16) and ISO/IEC MPEG (JTC 1/SC 29/WG 11), 6th Meeting, Hobart, April 2017, Doc. JVET-F1003.
- <span id="page-9-1"></span>[7] "JVET common test conditions and software reference configurations", Joint Video Exploration Team (JVET) of ITU-T VCEG (Q6/16) and ISO/IEC MPEG (JTC 1/SC 29/WG 11), 2nd Meeting, San Diego, February 2016, Doc. JVET-B1010.
- <span id="page-9-4"></span>[8] "JVET common test conditions and evaluation procedures for HDR/WCG video", Joint Video Exploration Team (JVET) of ITU-T VCEG (Q6/16) and ISO/IEC MPEG (JTC 1/SC 29/WG 11), 6th Meeting, Hobart, April 2017, Doc. JVET-F1020.
- [9] "JVET common test conditions and evaluation procedures for 3600 video", Joint Video Exploration Team (JVET) of ITU-T VCEG (Q6/16) and ISO/IEC MPEG (JTC 1/SC 29/WG 11), 6th Meeting, Hobart, April 2017, Doc JVET-F1030.
- [10] "Subjective assessment of video quality using Expert Viewing Protocol", ITU-R Recommendation BT.2095-0, Geneva, April 2016.

# **Glossary**

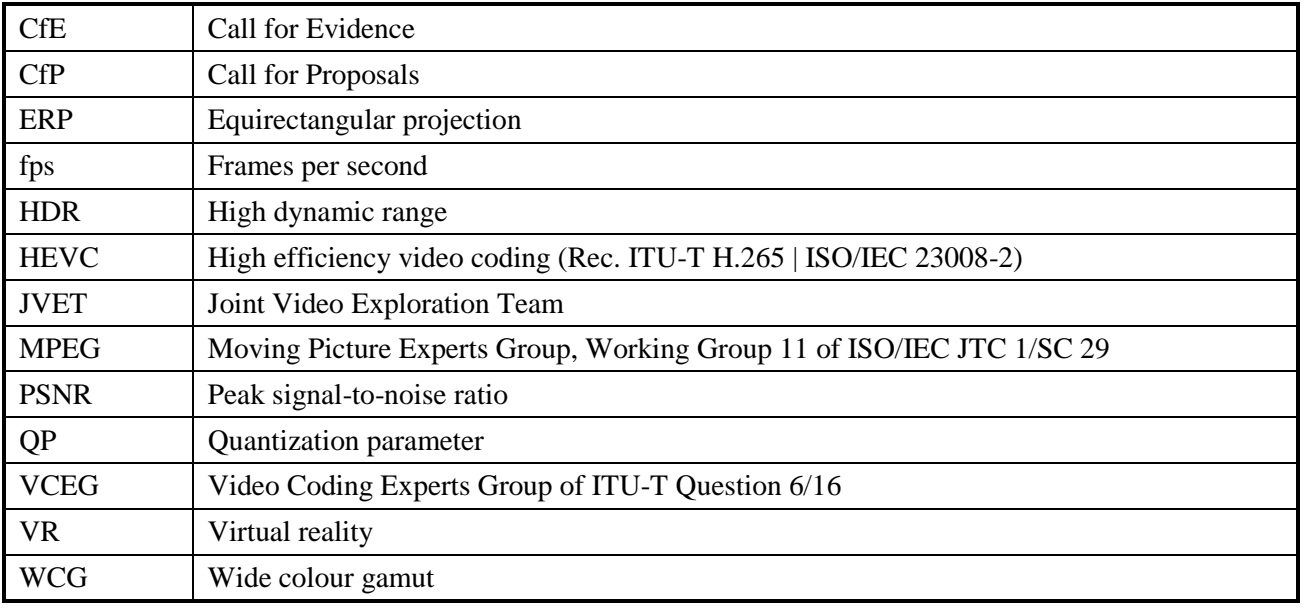

\_\_\_\_\_\_\_\_\_\_\_\_\_\_\_\_\_\_\_\_\_\_\_